Martin Lippert Principal Software Engineer - Pivotal <u>mlippert@gopivotal.com</u> @martinlippert

# Optimizing Performance how to make your Eclipsebased tools run faster

Every developer benefits from better performance

# Find out where the problem is...

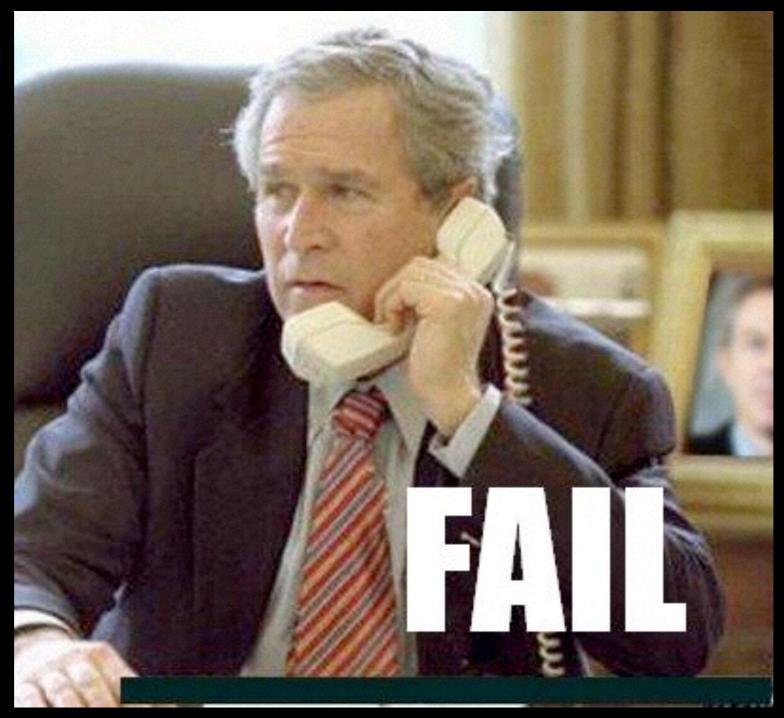

failblog.com

# Measure !!!

2

200<sup>1</sup> 40 80 60 140 80 120

VACUUM

4

8

# VisualVM

#### Free Easy to use comes as part of the JDK extremely useful to capture data remotely

# YourKit

#### used for comprehensive analysis various options and ways to track down issues \$\$\$

alternative: JProfiler \$\$\$

#### the case

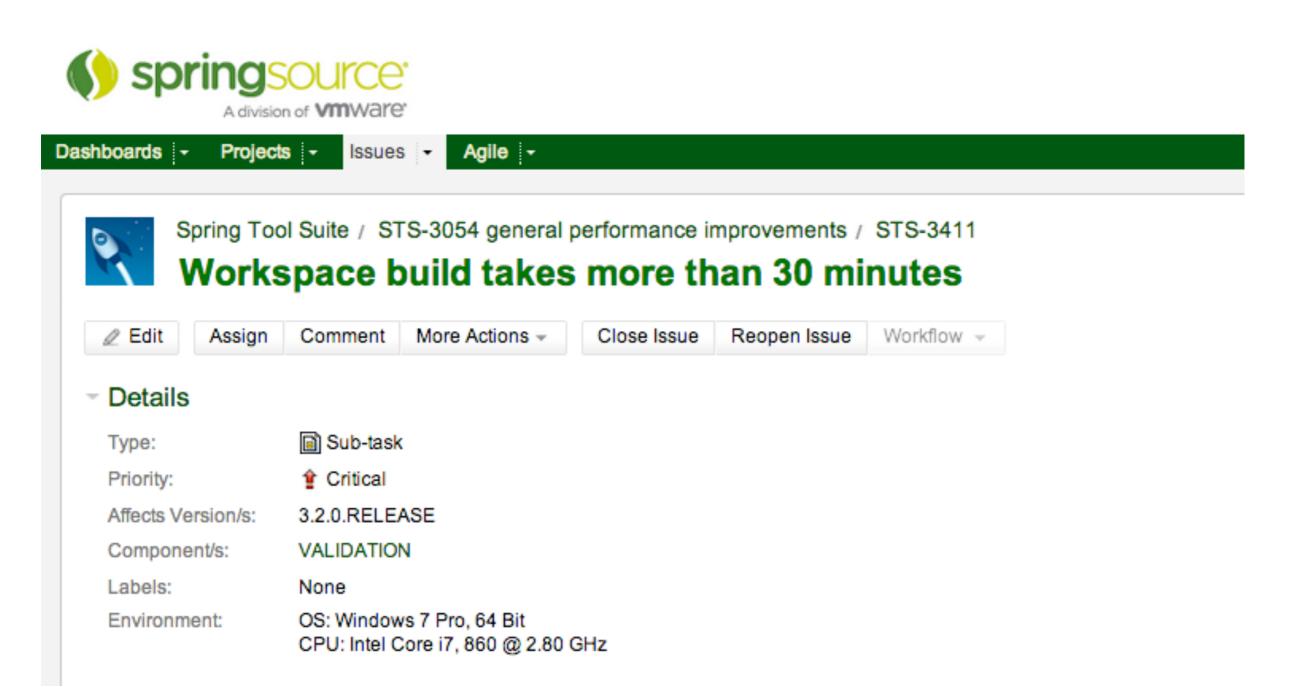

# trivial: expensive calls inside loops

|     |         | So 3.4.0.RELEASE ···· 3.3.0.RELEASE                                                                       |
|-----|---------|----------------------------------------------------------------------------------------------------|
| L.  | martin  | lippert authored 4 months ago 1 parent a52cc2a commit 59d2e0f44ebf93dc20a2775e72ba7d7f99df80b3            |
| Sho | owing 1 | changed file with 2 additions and 1 deletion. Show Diff Stats                                             |
| 3   | •       | rc/org/springframework/ide/eclipse/beans/core/autowire/internal/provider/AutowireDepe View file @ 59d2e0f |
|     |         | @@ -137,8 +137,9 @@ public void doWithActiveProjectClassLoader() throws Throwable {                       |
| 137 | 137     | // fill in the resolvableDependencies                                                                     |
| 138 | 138     | fillResolvableDependencies();                                                                             |
| 139 | 139     |                                                                                                    |
|     | 140     | <pre>+ Set<ibean> elementBeans = BeansModelUtils.getBeans(element);</ibean></pre>                         |
| 140 | 141     | <pre>for (IInjectionMetadataProvider provider : createInjectionMetadataProviders()) {</pre>               |
| 141 |         | <pre>- for (final IBean bean : BeansModelUtils.getBeans(element)) {</pre>                                 |
|     | 142     | + for (final IBean bean : elementBeans) {                                                                 |
| 142 | 143     |                                                                                                    |
| 143 | 144     | List <injectionmetadata> beanInjectionMetadata = null;</injectionmetadata>                                |
| 144 | 145     | if (injectionMetadata.containsKey(bean)) {                                                                |

# findFilesForLocationURI(..) is slow

232 - IResource[] allResourcesFor = ResourcesPlugin.getWorkspace().getRoot().findFilesForLocationURI( 233 - resource.getURI());

# step I: fix this in the Eclipse platform

# findFilesForLocationURI(..) is slow

IResource[] allResourcesFor = ResourcesPlugin.getWorkspace().getRoot().findFilesForLocationURI(
 resource.getURI());

232

233

#### step 2: cache results if that makes sense

# findFilesForLocationURI(..) is slow

IResource[] allResourcesFor = ResourcesPlugin.getWorkspace().getRoot().findFilesForLocationURI(
 resource.getURI());

232

233

# step 3: if you can't avoid massive use of this, optimize for the most likely case

|    | 234 | + |                                                                                                    |
|----|-----|---|----------------------------------------------------------------------------------------------------|
|    | 235 | + | // first check the location in the project that this pattern resolver is associated with (most likely path)                 |
|    | 236 | + | Path path = new Path(((FileSystemResource) resource).getPath());                                                            |
|    | 237 | + | <pre>IPath projectLocation = this.project.getLocation();</pre>                                                              |
|    | 238 | + | <pre>if (projectLocation.isPrefixOf(path)) {</pre>                                                                          |
|    | 239 | + | <pre>int segmentsToRemove = projectLocation.segmentCount();</pre>                                                           |
|    | 240 | + | <pre>IPath projectRelativePath = path.removeFirstSegments(segmentsToRemove);</pre>                                          |
|    | 241 | + | <pre>IFile file = this.project.getFile(projectRelativePath);</pre>                                                          |
|    | 242 | + | if (file != null && file.exists()) {                                                                                        |
|    | 243 | + | return new FileResource(file);                                                                                              |
|    | 244 | + | }                                                                                                    |
|    | 245 | + | }                                                                                                    |
|    | 246 | + |                                                                                                    |
|    | 247 | + | <pre>// then check the simple getFileForLocation (faster in case it is not a linked resource)</pre>                         |
|    | 248 | + | <pre>IFile fileForLocation = ResourcesPlugin.getWorkspace().getRoot().getFileForLocation(path);</pre>                       |
|    | 249 | + | if (fileForLocation != null) {                                                                                              |
|    | 250 | + | return new FileResource(fileForLocation);                                                                                   |
|    | 251 | + | }                                                                                                    |
|    | 252 | + |                                                                                                    |
|    | 253 | + | <pre>// fall back to full resolution via findFilesForLocationURI</pre>                                                      |
|    | 254 | + | <pre>IResource[] allResourcesFor = ResourcesPlugin.getWorkspace().getRoot().findFilesForLocationURI(resource.getURI()</pre> |
| 34 | 255 |   | for (IResource res : allResourcesFor) {                                                                                     |

why is the build taking sooooo long... ???

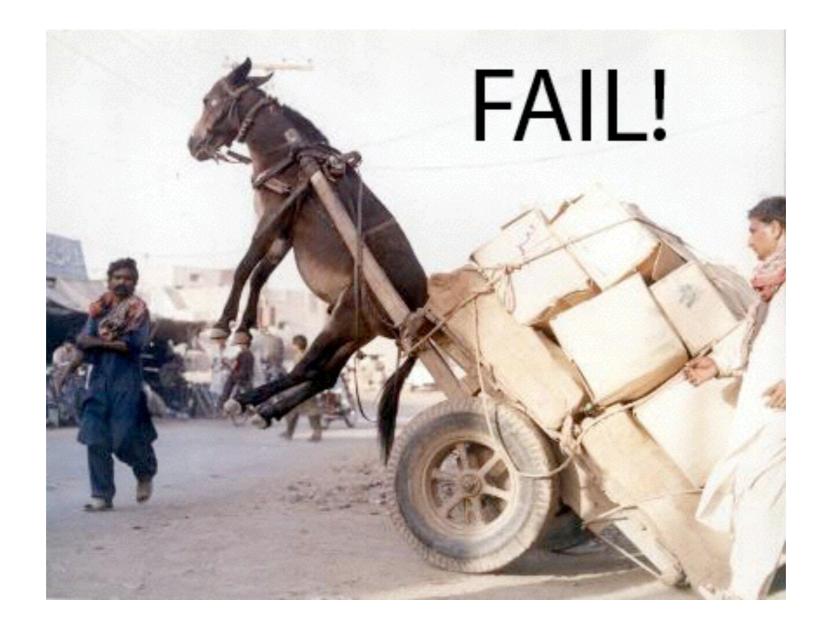

taken from a different case

# what is exactly going on under the hood?

| v Section of the section of the s | 85,772 | 4 % |  |
|----------------------------------------------------------------------------------------------------|--------|-----|--|
| v Source of the second second seco | 85,772 | 4 % |  |
| 🔻 🧏 org.eclipse.core.internal.events.BuildManager.build(IBuildConfiguration[], IBuildConfiguration[], int, IProgressMonitor)                                                                                                    | 85,512 | 4 % |  |
| 🔻 🧏 org.eclipse.core.internal.events.BuildManager.basicBuildLoop(IBuildConfiguration[], IBuildConfiguration[], int, MultiStatus, IPr                                                                                                    | 85,512 | 4 % |  |
| 🔻 🦙 org.eclipse.core.internal.events.BuildManager.basicBuild(IBuildConfiguration, int, IBuildContext, MultiStatus, IProgressMor                                                                                                    | 85,512 | 4 % |  |
| v Source of the second second seco | 55,823 | 3 % |  |
| 🔻 🦙 org.eclipse.core.internal.events.BuildManager.basicBuild(IBuildConfiguration, int, IBuildContext, ICommand[], Mult                                                                                                    | 55,823 | 3 % |  |
| 🔻 🦙 org.eclipse.core.internal.events.BuildManager.basicBuild(int, IncrementalProjectBuilder, Map, MultiStatus, IPro                                                                                                    | 55,822 | 3 % |  |
| v Source of the second second seco | 55,759 | 3 % |  |
| Synthesis and Synthesis and | 19,376 | 1 % |  |
| Sorg.eclipse.m2e.core.internal.builder.MavenBuilder.build(int, Map, IProgressMonitor)                                                                                                    | 13,990 | 1 % |  |
| Synthesis and State and State and | 13,904 | 1 % |  |
| Sorg.eclipse.ajdt.core.builder.AJBuilder.build(int, Map, IProgressMonitor)                                                                                                    | 4,291  | 0 % |  |
| Sorg.eclipse.jdt.internal.core.builder.JavaBuilder.build(int, Map, IProgressMonitor)                                                                                                    | 4,146  | 0 % |  |
| Sorg.eclipse.wst.validation.internal.operations.ValidationBuilder.build(int, Map, IProgressMonitor)                                                                                                    | 47     | 0 % |  |
| Sy org.eclipse.wst.common.project.facet.core.internal.FacetedProjectValidationBuilder.build(int, Map, IPropriet)                                                                                                    | 2      | 0 % |  |
| Section 2 - Section 2 - Sec | 53     | 0 % |  |

taken from a different case

# what is exactly going on under the hood?

| 🔻 🦙 org.eclipse.core.internal.events.AutoBuildJob.run(IProgressMonitor)                                                                                                    | 85,772 | 4 %  |
|----------------------------------------------------------------------------------------------------|--------|------|
| v Source of the second second seco | 85,772 | 4 %  |
| V Sorg.eclipse.core.internal.events.BuildManager huild/(BuildConfiguration[]_BuildConfiguration[]_int_(Brogress Monitor)                                                                                                    | 05 510 | 4.94 |
| <ul> <li>org.eclipse.core.internal.events.Bui</li> <li>the Spring-specific builder: slooooow.</li> </ul>                                                                                                    |        |      |
| <ul> <li>org.eclipse.core.internal.events.BuildManager\$1.run()</li> </ul>                                                                                                    | 55,823 | 3 %  |
| 🔻 🦙 org.eclipse.core.internal.events.BuildManager.basicBuild(IBuildConfiguration, int, IBuildContext, IComma, VI, Mult                                                                                                    | 55,823 | 3 %  |
| 🔻 🦙 org.eclipse.core.internal.events.BuildManager.basicBuild(int, IncrementalProjectBuilder, Map, MultiStatu, 🤋                                                                                                    | 55,822 | 3 %  |
| v Solution of the second second se | 55,759 | 3 %  |
| Signature of the second second sec | 19,376 | 1 %  |
| Signature Strategy Strategy | 13,990 | 1 %  |
| Sympositic strain terms of the second strain terms of the second strain terms of terms of  | 13,904 | 1%   |
| Image: Section Section 2015 Section 2015  | 4,291  | 0 %  |
| org.eclipse.jdt.internal.core.builder.JavaBuilder.build(int, Map, IProgressMonitor)                                                                                                    | 4,146  | 0 %  |
| In org.eclipse.wst.validation.internal.operations.ValidationBuilder.build(int, Map, IProgressMonitor)                                                                                                    | 47     | 0 %  |
| Sorg.eclipse.wst.common.project.facet.core.internal.FacetedProjectValidationBuilder.build(int, Map, IPr                                                                                                    | 2      | 0 %  |
| Section 2 Section 2 Sec | 53     | 0 %  |

taken from a different case

# what is exactly going on under the hood?

| v Source of the second second seco | 85,772 4 % |
|----------------------------------------------------------------------------------------------------|------------|
| v Source of the second second seco | 85,772 4 % |
| V Sorg.eclipse.core.internal.events.BuildManager huild/(BuildConfiguration[]_(BuildConfiguration[]_int_(Brogrees Monitor)                                                                                                    | 05 510 4 % |
| <ul> <li>org.eclipse.core.internal.events.Bui</li> <li>the Spring-specific builder: sloooooow</li> </ul>                                                                                                    | ,          |
| v org.eclipse.core.internal.events.                                                                                                    | •••        |
| org.eclipse.core.internal.events.BuildManager\$1.run()                                                                                                    | 55,823 3 % |
| 🔻 🦙 org.eclipse.core.internal.events.BuildManager.basicBuild(IBuildConfiguration, int, IBuildContext, IComma, V, Mult                                                                                                    | 55,823 3 % |
| 🔻 🦙 org.eclipse.core.internal.events.BuildManager.basicBuild(int, IncrementalProjectBuilder, Map, MultiStatu, 🥵                                                                                                    | 55,822 3 % |
| solution of the second second seco | 55,759 3 % |
| Sorg.springframework.ide.eclipse.core.internal.project.SpringProjectContributionManager.build(int, Mainternal.projectContributionManager.build(int, Mainternal.projectContributionMan | 19,376 1 % |
| Sorg.eclipse.m2e.core.internal.builder.MavenBuilder.build(int, Map, IProgressMonitor)                                                                                                    | 13,990 1 % |
| Sorg.eclipse.wst.jsdt.internal.core.builder.JavaBuilder.build(int, Map, IProgressMonitor)                                                                                                    | 13,904 1 % |
| Sorg.eclipse.ajdt.core.builder.AJBuilder.build(int, Map, IProgressMonitor)                                                                                                    | 4,291 0 %  |
| org.eclipse.jdt.internal.core.builder.JavaBuilder.build(int, Map, IProgrammer)                                                                                                    | 4,146 0 %  |
| Sorg eclipse wst validation internal operations. ValidationBuilden sound, Map, IProgressMonit                                                                                                    | 47 0 %     |
|                                                                                                    |            |
| ne Maven project builder: slooooow ValidationBuilder.builder.builder, Map, IPr                                                                                                    | 53 0 %     |
|                                                                                                    |            |

• the WTP JS builder: slooooow...

taken from a different case

# what is exactly going on under the hood?

| v Source of the second second seco |                                                                                                    | 85,772 4 % |
|----------------------------------------------------------------------------------------------------|----------------------------------------------------------------------------------------------------|------------|
| org.eclipse.core.internal.events.AutoBuildJob.doBuild(IProgressMonitor)                                                                                                    |                                                                                                    | 85,772 4 % |
| 🔻 🦙 org.eclipse.core.internal.events. <b>BuildManager.huild</b> /(BuildConfiguration[]_(BuildConfi                                                                                                    | ourstion () int (Drooroschlonitor)                                                                                                    | 05 510 4 % |
| v Sorg.eclipse.core.internal.events.Bui • the Spring-specific                                                                                                    | c builder: slooooow                                                                                                    |            |
| v Sorg.eclipse.core.internal.events.                                                                                                    |                                                                                                    | •••        |
| v Source of the second second seco |                                                                                                    | 55,823 3 % |
| v Source: variable of the second second s | uration, int, IBuildContext, IComma, 1, Mult                                                                                                    | 55,823 3 % |
| v Source of the second second seco | mentalProjectBuilder, Map, MultiStatus                                                                                                    | 55,822 3 % |
| v Source: view org.eclipse.core.internal.events.BuildManager\$2.run()                                                                                                    |                                                                                                    | 55,759 3 % |
| Source Spring State State S | ProjectContributionManager.build(int, Ma                                                                                                    | 19,376 1 % |
| Source: Source: Sou | t, Map, IProgressMonitor)                                                                                                    | 13,990 1 % |
| Source: Source: Sou | nt, Map, IProgressMonitor)                                                                                                    | 13,904 1 % |
| Sorg.eclipse.ajdt.core.builder.AJBuilder.build(int, Map, IProgr                                                                                                    | ressMonitor)                                                                                                    | 4,291 0 %  |
| 💌 🦙 org.eclipse.jdt.internal.core.builder.JavaBuilder.build(int, Ma                                                                                                    | ap, IPropression                                                                                                    | 4,146 0 %  |
| org.eclipse.wst.validation.internal.operations.ValidationBuild                                                                                                    | and the second second s | 47 0 %     |
| ValidationBuilder.builder.builder.builder.builder.builder.builder.builder.builder.builder.builder.builder.build                                                                                                    |                                                                                                    | 2 0 %      |
| the Maven project builder: slooooow 🛛 🖊                                                                                                    | lder, int)                                                                                                    | 53 0 %     |
|                                                                                                    |                                                                                                    |            |
|                                                                                                    |                                                                                                    |            |
|                                                                                                    |                                                                                                    |            |

- the WTP JS builder: slooooow...
  - the core implementation is ultra fast (compiling Java, for example, but also reconciling, invoking content assist, etc.)

### But wait a moment...

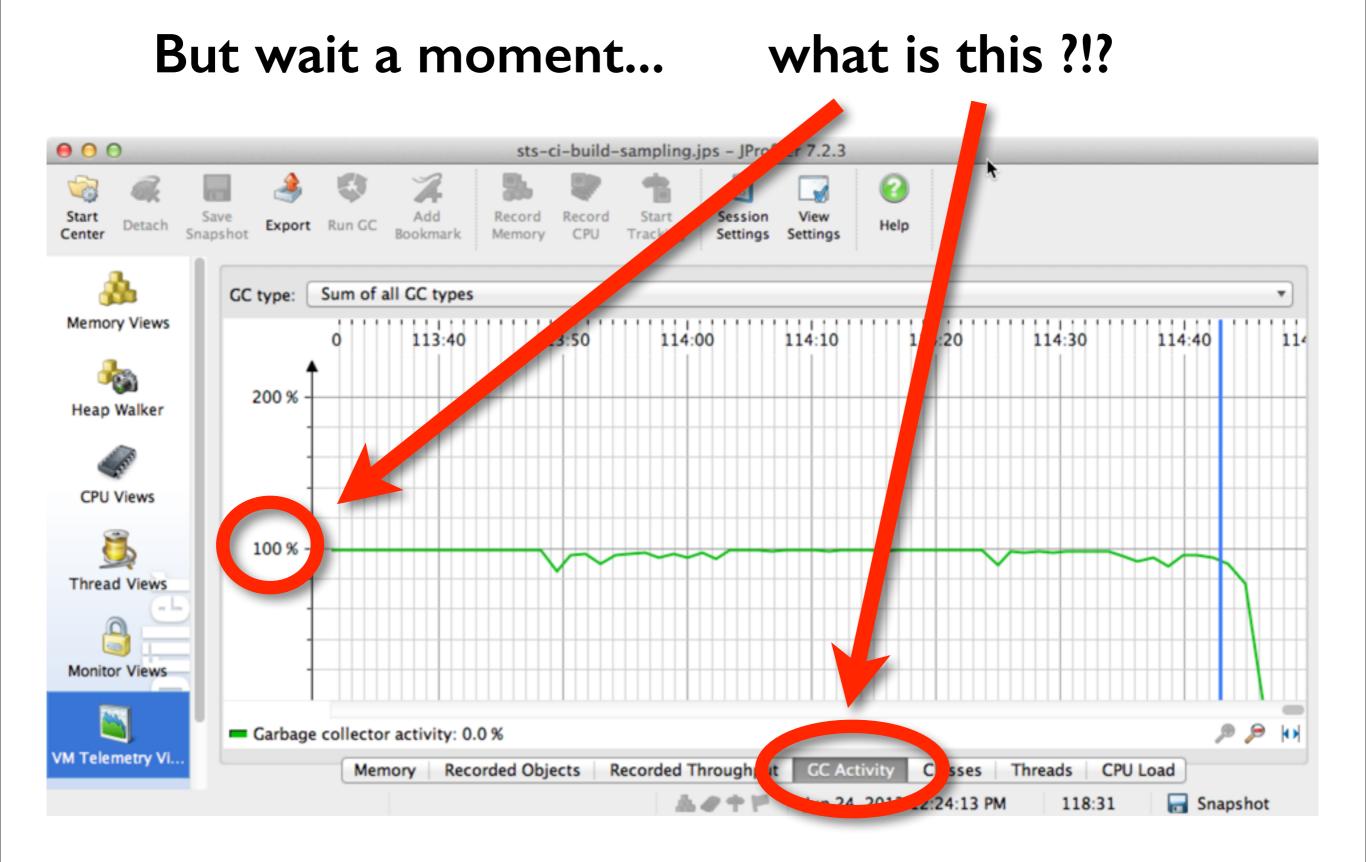

# Action I: Configure your Eclipse wisely

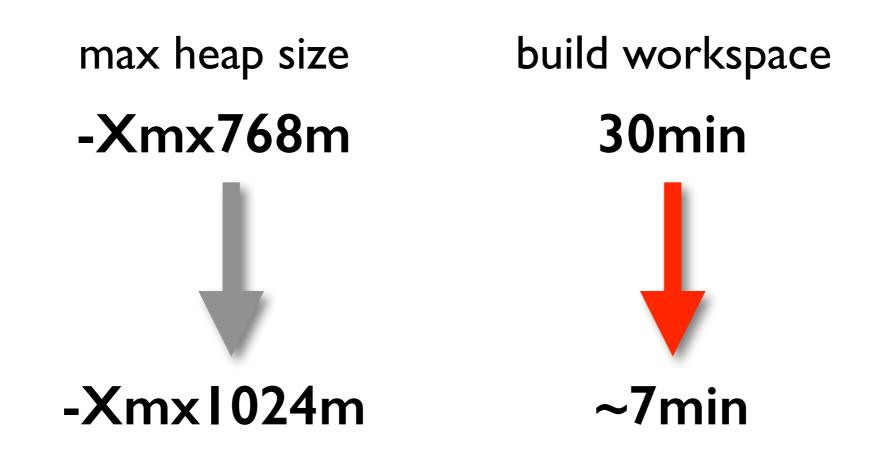

# Action 2: Reduce garbage and memory usage in general

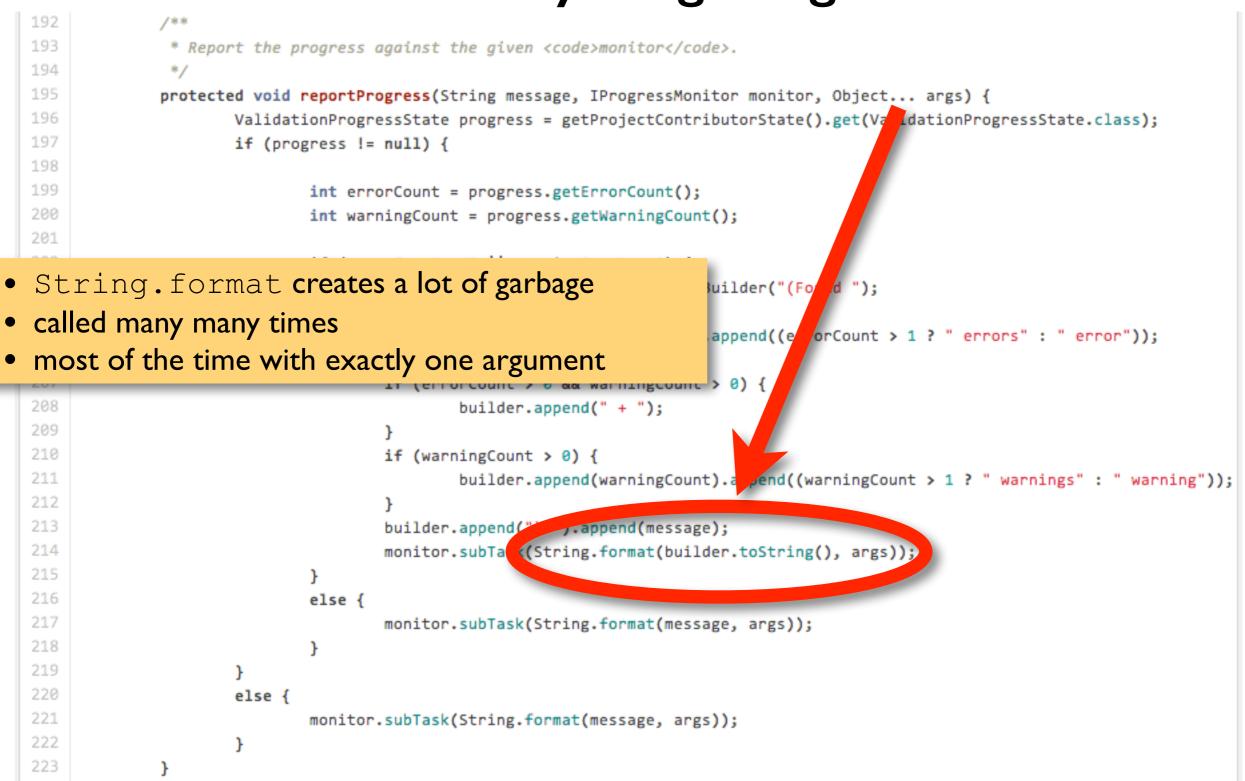

# Action 2: Reduce garbage and memory usage in general

```
public Set <IBean> getBeans() {
    Set <IBean> allBeans = new LinkedHashSet <IBean>(beans.values());
    for (IBeansImport beansImport : imports) {
        for (IBeansConfig bc : beansImport.getImportedBeansConfigs()) {
            allBeans.addAll(bc.getBeans());
        }
    }
    return Collections.unmodifiableSet(allBeans);
}
```

# Action 2: Reduce garbage and memory usage in general

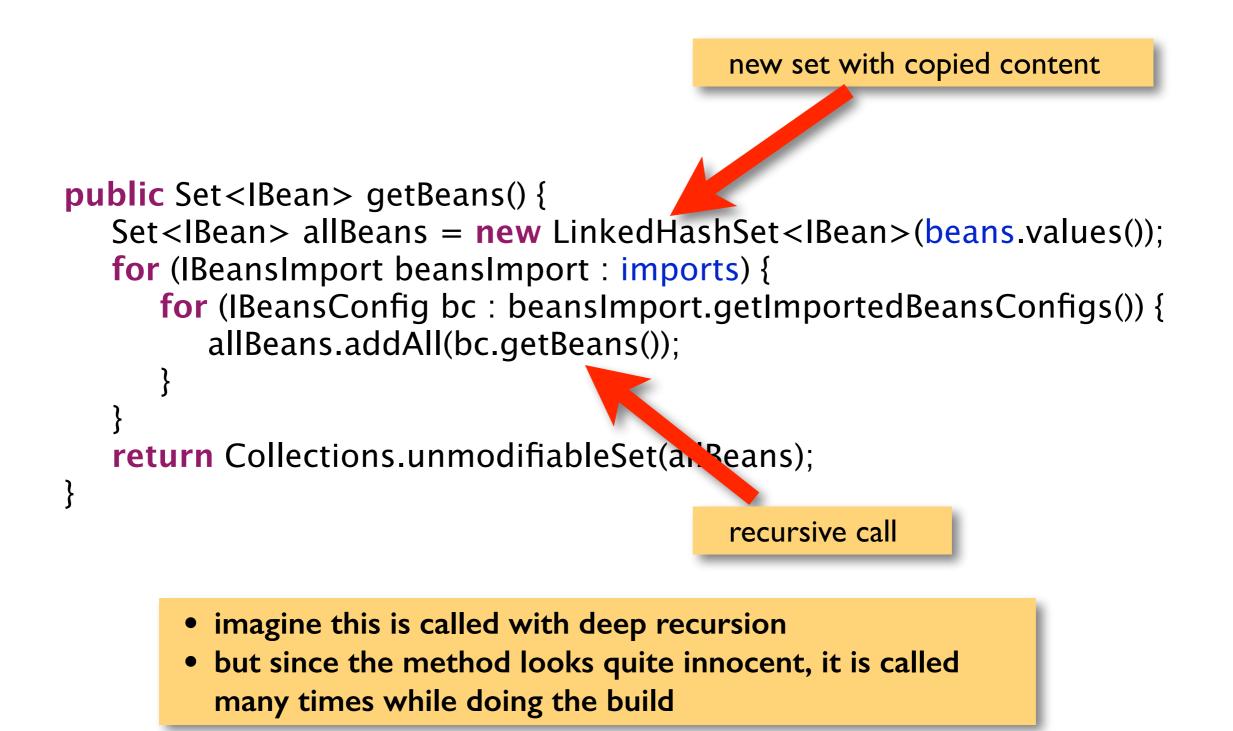

## Now back to the details of this...

| v Section of the section of the s | 85,772 | 4 %  |
|----------------------------------------------------------------------------------------------------|--------|------|
| v Source of the second second seco | 85,772 | 4 %  |
| v Sorg.eclipse.core.internal.events.BuildManager huild/IPuildConfigurationID_IPuildConfigurationID_int_IPrograms(Monitor)                                                                                                    | 05 510 | A 62 |
| <ul> <li>org.eclipse.core.internal.events.Bui</li> <li>the Spring-specific builder: sloooooow.</li> </ul>                                                                                                    |        |      |
| v S org.eclipse.core.internal.events.                                                                                                    | ••     |      |
| org.eclipse.core.internal.events.BuildManager\$1.run()                                                                                                    | 55,823 | 3 %  |
| 🔻 🦙 org.eclipse.core.internal.events.BuildManager.basicBuild(IBuildConfiguration, int, IBuildContext, IComma 🔍 Mult                                                                                                    | 55,823 | 3 %  |
| 🔻 🦙 org.eclipse.core.internal.events.BuildManager.basicBuild(int, IncrementalProjectBuilder, Map, MultiStatu. 🤒                                                                                                    | 55,822 | 3 %  |
| v Source of the second second seco | 55,759 | 3 %  |
| Sorg.springframework.ide.eclipse.core.internal.project.SpringProjectContributionManager.build(int, Manager.build)                                                                                                    | 19,376 | 1 %  |
| Sorg.eclipse.m2e.core.internal.builder.MavenBuilder.build(int, Map, IProgressMonitor)                                                                                                    | 13,990 | 1 %  |
| Symplectic stress of the second stress of the second stress of the se | 13,904 | 1 %  |
| In org.eclipse.ajdt.core.builder.AJBuilder.build(int, Map, IProgressMonitor)                                                                                                    | 4,291  | 0 %  |
| org.eclipse.jdt.internal.core.builder.JavaBuilder.build(int, Map, iProgressMonitor)                                                                                                    | 4,146  | 0 %  |
| Interval and the second second sec | 47     | 0 %  |
| In org.eclipse.wst.common.project.facet.core.internal.FacetedProjectValidationBuilder.build(int, Map, IProprocessing)                                                                                                    | 2      | 0 %  |
| Sorg.eclipse.core.internal.events.BuildManager.needsBuild(InternalBuilder, int)                                                                                                    | 53     | 0 %  |

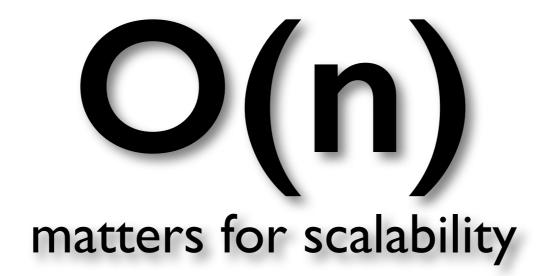

# watch out for visitors

class ResourceDeltaVisitor implements IResourceDeltaVisitor {

}

```
public boolean visit(IResourceDelta aDelta) throws CoreException {
    IResource resource = aDelta.getResource();
    if (resource instanceof IFile) {
        checkResource(resource);
    }
    return true;
}
```

# watch out for visitors

class ResourceDeltaVisitor implements IResourceDeltaVisitor {

```
public boolean visit(IResourceDelta aDelta) throws CoreException {
    IResource resource = aDelta.getResource();
    if (resource instanceof IFile) {
        checkResource(resource);
    }
    return true;
}

    this might be called many many times
    take care to make this simple and fast
        not allowed to iterate over collections
```

# watch out for visitors

class ResourceDeltaVisitor implements IResourceDeltaVisitor {

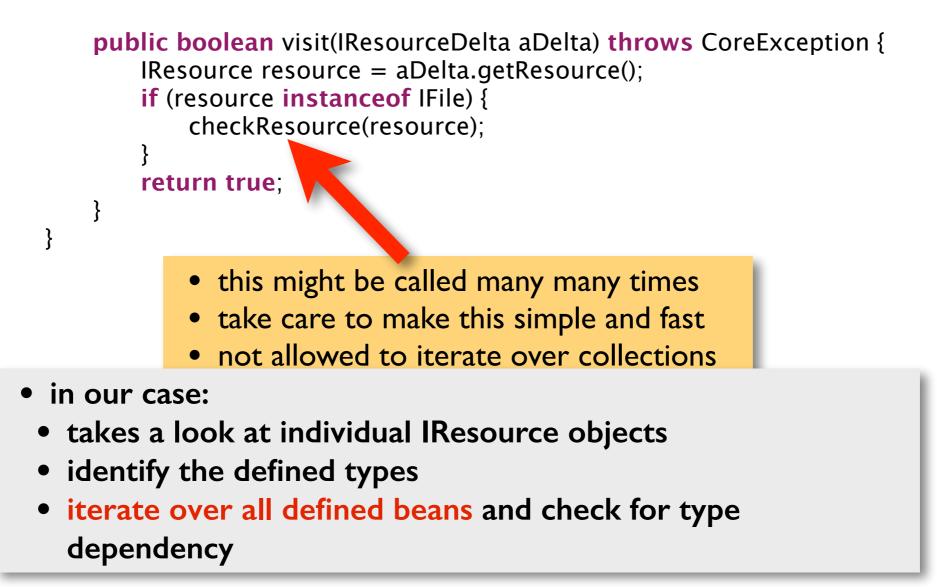

# the case: type checks

```
Set<IType> typesToCheck = new HashSet<IType>();
```

```
IType[] types = cu.getAllTypes();
for (IType type : types) {
    IType[] subTypes = type.newTypeHierarchy(monitor).getAllSubtypes(type);
    if (subTypes != null && subTypes.length > 0) {
        typesToCheck.addAll(Arrays.asList(subTypes));
    }
}
```

loop over beans and check each bean type whether it is contained in typesToCheck

# the case: type checks

```
Set<IType> typesToCheck = new HashSet<IType>();
```

```
IType[] types = cu.getAllTypes();
for (IType type : types) {
    IType[] subTypes = type.newTypeHierarchy(monitor).getAllSubtypes(type);
    if (subTypes != null && subTyp s.length > 0) {
        typesToCheck.addAll(Array .isList(subTypes));
    }
}
```

loop over beans and check each bean type whether it is contained in typesToCheck

- asking a type for its hierarchy is slow
- cached, but only for a limited number of hierarchies
- doing this for all resources of a build can take a very long time

# instead: we built our own type hierarchy engine

#### TypeHierarchyEngine

it reads bytecode (only type information) it walks up the super classes and interfaces it caches already loaded type information

# instead: we built our own type hierarchy engine

#### **TypeHierarchyEngine**

it reads bytecode (only type information) it walks up the super classes and interfaces it caches already loaded type information

#### Lessons Learned

reading bytecode is super super fast finding the bytecode on the classpath is super slow

#### What is designed to be fast?

# Reconciling

Be extremely careful when implementing a reconcile participant

# **Content-Assist**

#### Has to be fast Don't do anything if its not your job

### Startup time is important (even if you start Eclipse just once a day)

# **Don't start** all your bundles and do stuff at startup

# **Do caching** (Equinox Weaving, for example)

# Uninstall bundles

to get rid of things you don't need

#### A different approach

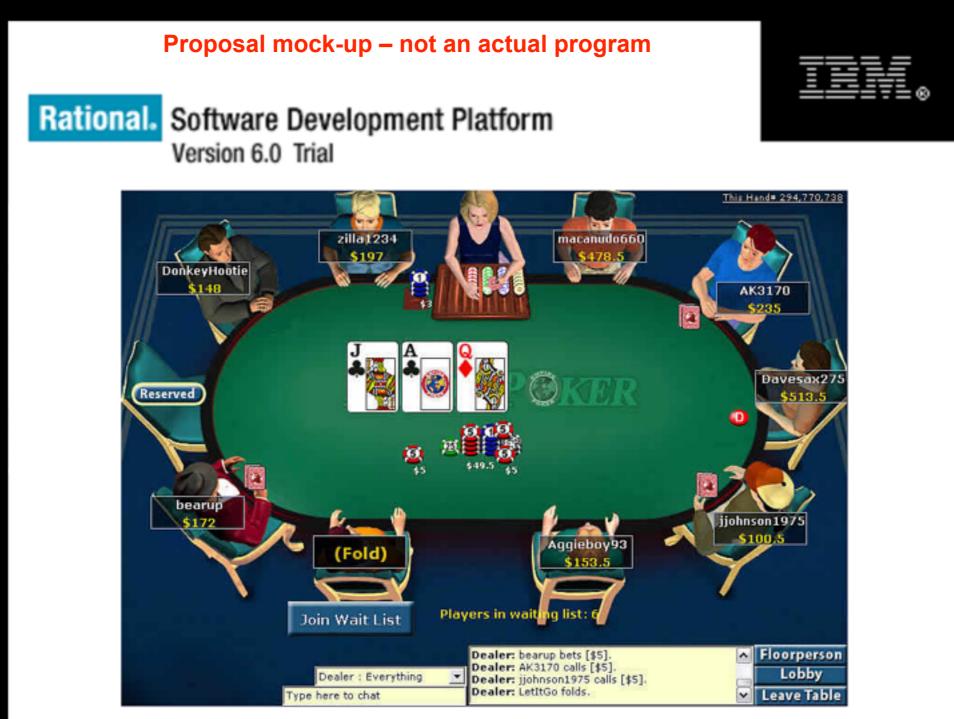

Powered by Eclipse Technology

from Chris Laffras talk on Eclipse performance

I.Measure 2.Optimize

3.Goto I.

# 

and thank you for your attention

Martin Lippert Principal Software Engineer - Pivotal <u>mlippert@gopivotal.com</u> @martinlippert